**FOLIA 360**

# **Annales UniversitaƟ s Paedagogicae Cracoviensis**

**Studia ad Bibliothecarum Scientiam Pertinentia 20 (2022)** 

**ISSN 2081-1861**

**DOI 10.24917/20811861.20.36**

*Natalia Czesak*  Kraków

*Hubert Mazur* Uniwersytet Pedagogiczny im. Komisji Edukacji Narodowej w Krakowie ORCID 0000-0002-5578-9251

# **Archiwa polskie w Wikipedii – analiza zawartości haseł**<sup>1</sup>

# **Wprowadzenie**

Utworzona w 2001 r. Wikipedia to globalny, wielojęzyczny, bezpłatny i otwarty projekt pomyślany jako encyklopedia w formie strony internetowej, którą każdy może tworzyć, edytować i korzystać z niej bez jakichkolwiek opłat i ograniczeń. Możliwe jest edytowanie hasła w wybranym miejscu, a każda zmiana jest rejestrowana w historii, co pozwala na ewentualny powrót do wcześniejszej wersji hasła<sup>2</sup>. Wikipedia wciąż jednak oceniana jest jako mało rzetelne źródło wiedzy, chociaż jej funkcjonowanie jest w pewnym stopniu zależne od redaktorów, którzy sprawują kontrolę nad edycją artykułów. Zdaniem Katarzyny Doroty Kopeć "Wikipedia jako zjawisko jest bez wątpienia ciekawym przykładem kultury uczestnictwa w Internecie polegającym na tworzeniu i rozpowszechnianiu treści, które powstają w wyniku dobrowolnej współpracy anonimowych internautów"3 . Jest to miejsce, w którym za pomocą haseł gromadzi się ludzką wiedzę. Piotr Marcinkowski opisuje projekt w następujący sposób: "Wikipedia to nie encyklopedia a encyklopedie. Nie mówimy bowiem o jednej

<sup>1</sup> Artykuł jest skróconą i zmienioną wersją pracy licencjackiej "Archiwa polskie w Wikipedii" przygotowanej przez Natalię Czesak pod kierunkiem Huberta Mazura, której maszynopisy znajdują się w posiadaniu autorów oraz w Archiwum Uniwersytetu Pedagogicznego im. KEN w Krakowie.

<sup>2</sup> A. Tereszkiewicz, *Analiza gatunkowa encyklopedii internetowej Wikipedia*, "Biuletyn Polskiego Towarzystwa Językoznawczego = Bulletin de la Société Polonaise de Linguistique", t. LXII, 2006, s. 106; J. Dorożyński, *Wikipedia – przegląd przedsięwzięcia w ujęciu ogólnym i lokalnym (polskim)*, [w:] *Społeczeństwo informacyjne: krok naprzód, dwa kroki wstecz*, red. P. Sienkiewicz, J. S. Nowak, Katowice 2008, s. 157.

<sup>3</sup> K. D. Kopeć, *Otwarty charakter encyklopedii. Wikipedia jako źródło informacji w cyfrowym świecie*, "Studia Humanistyczne AGH", t. 15, 2016, s. 66.

encyklopedii tłumaczonej na wiele języków, lecz o samodzielnych encyklopediach zawierających powiązane, ale niezależne hasła"4 .

Celem przedsięwzięcia jest zebranie wiedzy w jednym miejscu, do którego ludzie będą mieć swobodny dostęp<sup>5</sup>. Bez wątpienia Wikipedia jest jedną z najbardziej rozpoznawalnych stron internetowych, a co za tym idzie również najczęściej odwiedzaną. Według raportu "Wikipedia i jej użytkownicy" z 2017 roku zajęła ona 9 miejsce w rankingu najczęściej odwiedzanych stron internetowych w Polsce<sup>6</sup>. Natomiast w rankingu światowym zajmowała 7 miejsce7 . Warto zwrócić uwagę również na to, że po wpisaniu hasła w dowolną wyszukiwarkę strona Wikipedii pojawia się w najwyższych wynikach wyszukiwania.

Internetowa encyklopedia coraz częściej współpracuje z różnymi instytucjami kultury np. z Muzeum Narodowym w Warszawie<sup>8</sup>, Biblioteką Narodową POLONA<sup>9</sup>, Archiwum Państwowym w Poznaniu<sup>10</sup>. Wspólne projekty przynoszą obopólne korzyści. Wikipedia jest przestrzenią do promocji tych placówek, a instytucje, aktywizując swoich pracowników lub wolontariuszy, przyczyniają się do polepszenia jakości informacji zawartych w Wikipedii – poprzez modyfikowanie istniejących haseł lub dodawanie nowych, opartych na rzetelnych źródłach.

Celem artykułu jest zbadanie obecności polskich archiwów w Wikipedii i próba odpowiedzi na pytanie o wizerunek archiwów pojawiających się w tej przestrzeni. Aby odpowiedzieć na te pytania, niezbędna była analiza zamieszczonych w Wikipedii haseł odnoszących się do archiwów. Zbadano je pod względem liczby znaków w danym artykule, struktury i stopnia rozbudowania oraz treści. Analizie poddano następujące rodzaje archiwów: archiwa państwowe, archiwa wyodrębnione, archiwa z powierzonym zasobem, archiwa szkół wyższych, archiwa społeczne oraz archiwa kościelne (archidiecezjalne i diecezjalne). Zrezygnowano natomiast z badania archiwów zakładowych, składnic akt, archiwów społecznych i archiwów parafialnych z powodu ich dużej liczby, przy jednoczesnej czasochłonności kwerendy i wątpliwych efektach badania.

Do tej pory nikt nie zajmował się tematyką związaną z obecnością archiwów w Wikipedii, ale podobne badania zostały przeprowadzone w odniesieniu do innych

4 P. Marcinkowski, *Wikipedia - czarny sen bibliotekarzy?*, "Elektroniczna Biblioteka" 2009, nr 2, s. 2.

5 Wikipedia krok po kroku. Przewodnik dla obecnych i przyszłych wikipedystów, [on-line:] https://upload.wikimedia.org/wikimedia/pl/c/c9/Wikipedia\_krok\_po\_kroku\_-\_ ekran.pdf, s. 3 – 20.05.2021.

6 P. Cybulska, *Kto tworzy największą encyklopedię świata? Analiza wewnętrznych da*nych Wikipedii, "Progress" 2018, nr 4, s. 28.

7 K. D. Kopeć, *Otwarty charakter ...*, s. 67.

8 *Muzeum w Wikipedii, Wikipedia w muzeum*, [on-line:] https://istotnie.pl/muzeumwikipedii-wikipedia-muzeum?fbclid=IwAR1e2rgamKWzJ1vSJT8Are3PAPnXHLRaLzFe5Niqa PvAtoB4EBKlTTeOHCM – 16.05.2021.

9 *Zbiory POLONY w Wikipedii*, [on-line:] https://bn.org.pl/aktualnosci/3655-zbiory -polony-w-wikipedii.html – 16.05.2021.

10 *Odkurz dokument! APP w Wikipedii*, [on-line:] https://poznan.ap.gov.pl/odkurzdokument-app-w-wikipedii/#more-1629 – 14.05.2021.

instytucji kultury, m.in. bibliotek i muzeów $^{11}$ . Wikipedia była główną bazą źródłową, na której opierała się niniejsza praca. Każde hasło było wyszukiwane za pomocą przeglądarki Google i polegało na wpisaniu nazw własnych archiwów w pole wyszukiwarki. Badania opierały się na analizie haseł polskich archiwów zamieszczonych w artykułach w Wikipedii oraz porównywaniu artykułów pod względem objętości, struktury i treści.

Kolejnym etapem badań było wyszukiwanie haseł polskich archiwów w Wikipedii w polu wyszukiwarki Google – poprzez wpisywanie nazw własnych tych archiwów, a później przebadanie istniejących tam haseł. Skupiono się w szczególności na analizie haseł pod kątem ich budowy i komponentów (rozdziały, zdjęcia, mapy, zakładki, odsyłacze, przypisy, rzetelne źródła itp.). Dokonano także analizy ilościowej pozwalającej przedstawić liczbę znaków zawartych w poszczególnych artykułach.

Instytucje określane często jako GLAM, czyli Galleries, Libraries, Archives and Museums, prowadzą swoje konta na przeróżnych portalach społecznościowych, tj. Facebook, Instagram, Twitter, YouTube. Poprzez aktywność w mediach społecznościowych instytucje utrzymują stały kontakt z odbiorcami, mogą na nich oddziaływać i ich aktywizować. Dzięki takim działaniom przyczyniają się do popularyzacji wiedzy np. o swojej działalności czy posiadanych zbiorach<sup>12</sup>. Coraz częściej do promowania kultury czy prezentowania instytucji, zasobów i ogólnej działalności wykorzystuje się Wikipedię. Instytucje współuczestniczą w różnych projektach wraz ze Stowarzyszeniem Wikimedia Polska. Prekursorem takich działań stało się Muzeum Narodowe w Warszawie, które w 2015 roku nawiązało współpracę z Wikipedią. Polegała ona na udostępnianiu zbiorów muzealnych w repozytorium Wikipedii<sup>13</sup>. Ciekawą akcją związaną z działaniami w Wikipedii jest tzw. "1lib1ref", czyli jeden bibliotekarz - jeden przypis, która ma zachęcać do tworzenia i modyfikowania przypisów przez bibliotekarzy w Wikipedii. Wszystko na rzecz rzetelności haseł zamieszczonych w internetowej encyklopedii<sup>14</sup>.

Z inicjatywy Stowarzyszenia Bibliotekarzy Polskich powstały warsztaty "Nowoczesne archiwa społeczne w Wikipedii", dzięki którym uczestnicy otrzymali potrzebną wiedzę na temat techniki tworzenia haseł, całej polityki funkcjonowania Wikipedii (prawa autorskie, wolne licencje itp.) czy kwestii związanych z udostępnianiem zbiorów. Warsztaty tego typu miały na celu zainteresować potencjalnych uczestników

<sup>11</sup> A. Masny, *Muzea narodowe w Wikipedii – struktura i język komunikatu: analiza językowo-stylistyczna tekstów dotyczących polskich muzeów narodowych, zamieszczonych w Wikipedii, pod względem celowości i przydatności użytych środków językowych do wyrażenia treści*, "Rocznik Muzeum Narodowego w Kielcach" 2011, nr 26, s. 307–320; A. Adamiec, *Udział polskich i ukraińskich bibliotek akademickich w Wikipedii*, [w:] *Informacyjna przestrzeń biblioteki akademickiej. Polsko-ukraińskie doświadczenia. Materiały z Międzynarodowej Konferencji Naukowo-Praktycznej "Międzynarodowa Naukowo-Praktyczna Konferencja "Przestrzeń", Lwów 18–19 maja 2017*, Lwów 2017, s. 416–438; P. Marcinkowski, *Wikipedia – czarny sen ...*

<sup>12</sup> M. Ochmański, *Czy Wikipedia może być przydatna w nauczaniu historii książki i bibliotek?*, "Przegląd Biblioteczny" 2017, nr 1, s. 7.

<sup>13</sup> Tamże, s. 4; *Muzeum w Wikipedii, Wikipedia w muzeum...*

<sup>14</sup> *Zbiory POLONY w Wikipedii*…

tematyką udostępniania zbiorów w Wikipedii, a w przyszłości zaangażować ich w organizowane przedsięwzięcia<sup>15</sup>.

Oprócz warsztatów prowadzone są także konkursy, m.in. "Odkurz dokument! APP w Wikipedii", który miał na celu zachęcić użytkowników do edytowania haseł w Wikipedii utworzonych przez Archiwum Państwowe w Poznaniu16. Organizowane były także spotkania dla różnego rodzaju instytucji, podczas których przedstawiano ideę i korzyści wynikające z współpracy ze Stowarzyszeniem Wikimedia Polska. Podkreślano istniejącą potrzebę rozpowszechniania informacji na temat instytucji oraz o pełnionych przez nie roli<sup>17</sup>.

W Wikipedii znajdują się hasła, które wyjaśniają pojęcie "archiwum"<sup>18</sup>. Oprócz tego istnieją także artykuły poświęcone konkretnym rodzajom archiwów: archiwom państwowym<sup>19</sup>, zakładowym<sup>20</sup>, składnicom akt<sup>21</sup>, archiwom społecznych<sup>22</sup> i kościelnym<sup>23</sup>.

#### **Archiwa państwowe**

Pierwszą grupą archiwów, która posiada hasła w Wikipedii, są archiwa państwowe zarówno centralne, jak i nieposiadające charakteru centralnego $^{24}$ . Po wpisaniu nazw

16 *Odkurz dokument! APP w Wikipedii*...

17 *Publiczne instytucje kultury w Wikipedii*, [on-line:] https://poznan.ap .gov.pl/17-03- 2015/ – 14.05.2021.

18 Archiwum, [on-line:] https://pl.wikipedia.org/wiki/Archiwum – 20.05.2021.

19 Archiwum państwowe, [on-line:] https://pl.wikipedia.org/wiki/Archiwum\_państwowe – 20.05.2021.

20 Archiwum zakładowe, [on-line:] https://pl.wikipedia.org/wiki/Archiwum\_zakłaadowe – 20.05.2021.

21 Składnica akt, [on-line:] https://pl.wikipedia.org/wiki/Składnica\_akt – 20.05.2021.

22 Archiwum społeczne, [on-line:] https://pl.wikipedia.org/wiki/Archiwum\_społeczne – 20.05.2021.

23 Archiwa kościelne, [on-line:] https://pl.wikipedia.org/wiki/Archiwum\_kościelne – 20.05.2021.

24 Archiwum Główne Akt Dawnych, [on-line:] https://pl.wikipedia.org/wiki/Archiwum\_Główne\_Akt\_Dawnych – 20.05.2021; Archiwum Akt Nowych, [on-line:] https:// pl.wikipedia.org/wiki/Archiwum\_Akt\_Nowych – 20.05.2021; Narodowe Archiwum Cyfrowe, [on-line:] https://pl.wikipedia.org/wiki/Narodowe\_Archiwum\_Cyfrowe – 20.05.2021; Archiwum Państwowe w Białymstoku, [on-line:] https://pl.wikipedia.org/wiki/Archiwum\_ Państwowe\_w\_Białymstoku – 20.05.2021; Archiwum Państwowe w Bydgoszczy, [on-line:] https://pl.wikipedia.org/wiki/Archiwum\_Państwowe\_w\_Bydgoszczy – 20.05.2021; Archiwum Państwowe w Częstochowie, [on-line:] https://pl.wikipedia.org/wiki/Archiwum\_Państwowe\_w\_Częstochowie – 20.05.2021; Archiwum Państwowe w Gdańsku, [on-line:] https:// pl.wikipedia.org/wiki/Archiwum\_Państwowe\_w\_Gdańsku – 20.05.2021; Archiwum Państwowe w Gorzowie Wielkopolskim, [on-line:] https://pl.wikipedia.org/wiki/Archiwum\_

<sup>15</sup> *Nowoczesne archiwa społeczne w Wikipedii*, [on-line:] http://www.s bp.pl/artykul/?cid=18506&prev=540&fbclid=IwAR05Yysaa7HrBLJ5vffjETsSphEw4ifjYdBUkYlchd1BJA -vlp0xetSiOtM – 14.05.2021.

własnych trzech archiwów o charakterze centralnym w pole wyszukiwarki strona Wikipedii plasuje się na 4 miejscu, zaraz po stronach internetowych archiwów, portalu szukajwarchiwach.pl oraz portalach społecznościowych (Twitter, Facebook). Analizie poddano również hasła 30 archiwów państwowych nieposiadających charakteru centralnego. Po wpisaniu w pole wyszukiwarki ich nazw własnych wynik wskazujący artykuł w Wikipedii pojawiał się zazwyczaj na 6 lub 7 miejscu listy wyników na pierwszej stronie lub na początku drugiej strony listy wyników. Wikipedię poprzedzały strony internetowe archiwów, portal szukajwarchiwach.pl, portale społecznościowe (Facebook), strona Biuletynu Informacji Publicznej oraz w niektórych przypadkach strony bibliotek cyfrowych.

Państwowe\_w\_Gorzowie\_Wielkopolskim – 20.05.2021; Archiwum Państwowe w Kaliszu, [on-line:] https://pl.wikipedia.org/wiki/Archiwum\_Państwowe\_w\_Kaliszu – 20.05. 2021; Archiwum Państwowe w Katowicach, [on-line:] https://pl.wikipedia.org/wiki/Archiwum\_Państwowe\_w\_Katowicach – 20.05.2021; Archiwum Państwowe w Kielcach, [on-line:] https:// pl.wikipedia.org/wiki/Archiwum\_Państwowe\_w\_Kielcach – 20.05.2021; Archiwum Państwowe w Koszalinie, [on-line:] https://pl.wikipedia.org/wiki/Archiwum\_Państwowe\_w\_Koszalinie – 20.05.2021; Archiwum Narodowe w Krakowie, [on-line:] https://pl.wikipedia.org/ wiki/Archiwum\_Narodowe\_w\_Krakowie – 20.05.2021; Archiwum Państwowe w Lesznie, [on-line:] https://pl.wikipedia.org/wiki/Archiwum\_Państwowe\_w\_Lesznie – 20.05.2021; Archiwum Państwowe w Lublinie, [on-line:] https://pl.wikipedia.org/wiki/Archiwum\_Państwowe\_w\_Lublinie – 20.05.2021; Archiwum Państwowe w Łodzi, [on-line:] https://pl.wikipedia.org/wiki/Archiwum\_Państwowe\_w\_Łodzi – 20.05.2021; Archiwum Państwowe w Malborku, [on-line:] https://pl.wikipedia.org/wiki/Archiwum\_Państwowe\_w\_Malborku – 20.05.2021; Archiwum Państwowe w Olsztynie, [on-line:] https://pl.wikipedia.org/wiki/ Archiwum\_Pańtwowe\_w\_Olsztynie – 20.05.2021; Archiwum Państwowe w Opolu, https:// pl.wikipedia.org/wiki/Archiwum\_Państwowe\_w\_Opolu – 20.05.2021; Archiwum Państwowe w Piotrkowie Trybunalskim, [on-line:] https://pl.wikipedia.org/wiki/Archiwum\_Państwowe\_w\_Piotrkowie\_Trybunalskim – 20.05.2021; Archiwum Państwowe w Płocku, [on-line:] https://pl.wikipedia.org/wiki/Archiwum\_Państwowe\_w\_Płocku – 20.05.2021; Archiwum Państwowe w Poznaniu, [on-line:] https://pl.wikipedia.org/wiki/Archiwum\_Państwowe\_w\_Poznaniu – 20.05.2021; Archiwum Państwowe w Przemyślu, [on-line:] https://pl.wikipedia.org/wiki/Archiwum\_Państwowe\_w\_Przemyślu – 20.05.2021; Archiwum Państwowe w Radomiu, [on-line:] https://pl.wikipedia.org/wiki/Archiwum\_Państwowe\_w\_Radomiu – 20.05.2021; Archiwum Państwowe w Rzeszowie, [on-line:] https://pl.wikipedia.org/wiki/ Archiwum\_Państwowe\_w\_Rzeszowie – 20.05.2021; Archiwum Państwowe w Siedlcach, [on-line:] https://pl.wikipedia.org/wiki/Archiwum\_Państwowe\_w\_Siedlcach – 20.05.2021; Archiwum Państwowe w Suwałkach, [on-line:] https://pl.wikipedia.org/wiki/Archiwum\_ Państwowe\_w\_Suwałkach – 20.05.2021; Archiwum Państwowe w Szczecinie, [on-line:] https://pl.wikipedia.org/wiki/Archiwum\_Państwowe\_w\_Szczecinie – 20.05.2021; Archiwum Państwowe w Toruniu, [on-line:] https://pl.wikipedia.org/wiki/Archiwum\_Państwowe\_w\_ Toruniu – 20.05.2021; Archiwum Państwowe w Warszawie, [on-line:] https://pl.wikipedia. org/wiki/Archiwum\_Państwowe\_w\_Warszawie – 20.05.2021; Archiwum Państwowe we Wrocławiu, [on-line:] https://pl.wikipedia.org/wiki/Archiwum\_Państwowe\_we\_Wrocławiu – 20.05.2021; Archiwum Państwowe w Zamościu, [on-line:] https://pl.wikipedia.org/ wiki/Archiwum\_Państwowe\_w\_Zamońciu – 20.05.2021; Archiwum Państwowe w Zielonej Górze, [on-line:] https://pl.wikipedia.org/wiki/Archiwum\_Państwowe\_w\_Zielonej\_Górze – 20.05.2021.

Najbardziej rozbudowane pod względem liczby znaków hasło posiada Archiwum Państwowe (dalej: AP) w Katowicach. O połowę mniejsze są artykuły poświęcone Narodowemu Archiwum Cyfrowemu (dalej: NAC) i AP w Białystoku. Z kolei najsłabiej wypadają hasła AP w Gorzowie Wielkopolskim, Siedlcach i Zamościu. Średnia trymowana objętości haseł to 3002 znaki.

Większość artykułów archiwów państwowych dostępnych w Wikipedii ma mniej lub bardziej rozbudowaną strukturę – składa się z jednego lub kilku rozdziałów, a niekiedy nawet podrozdziałów (Archiwum Główne Akt Dawnych – dalej: AGAD, NAC, Archiwum Narodowe w Krakowie – dalej: ANK, AP w Katowicach, Warszawie) zawierających merytoryczne informacje. W ponad połowie przypadków towarzyszy im także spis treści (z wyjątkiem AP w Gdańsku, Gorzowie Wielkopolskim, Kaliszu, Kielcach, Lesznie, Malborku, Opolu, Piotrkowie Trybunalskim, Przemyślu, Rzeszowie, Siedlcach, Suwałkach, Szczecinie, Zielonej Górze). Jedynie hasła AP w Płocku i we Wrocławiu to zwarty i nieustrukturyzowany tekst.

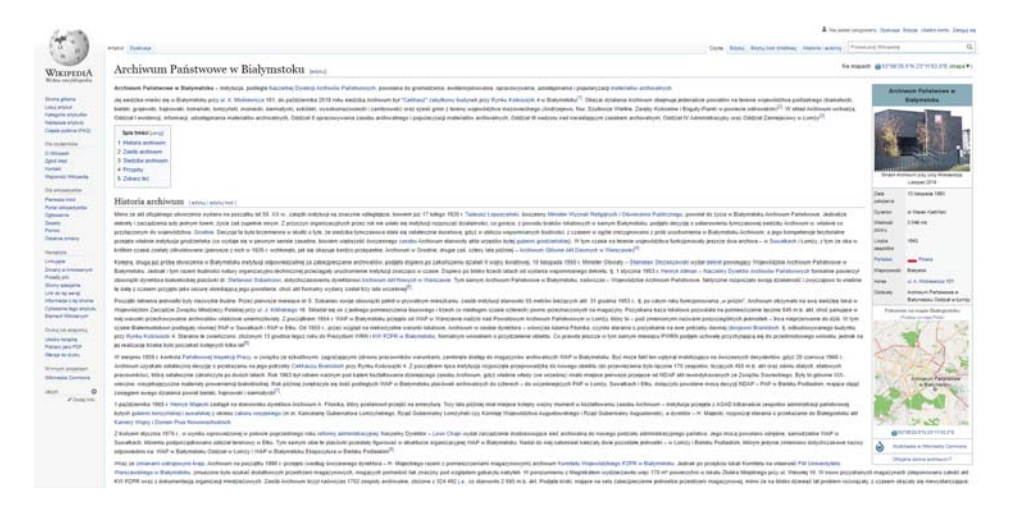

Niemal wszystkie omawiane hasła posiadają odrębny rozdział poświęcony historii archiwum (z wyjątkiem AP w Olsztynie). Zaledwie w 10 artykułach (AGAD, NAC, ANK, AP w Białymstoku, Bydgoszczy, Częstochowie, Katowicach, Koszalinie, Łodzi, Poznaniu) przewidziano odrębne rozdziały zawierające charakterystykę zasobu archiwalnego, przy czym w przypadku AGAD i AP w Katowicach dokonano tego w podziale na epoki. W kilku przypadkach wyodrębniono zakładki traktujące o siedzibach archiwów (AGAD, AP w Białymstoku, Bydgoszczy, Poznaniu i Toruniu). Sporadycznie osobny rozdział traktuje o dyrekcji lub kierownictwie danego archiwum (Archiwum Akt Nowych – dalej: AAN, AP w Katowicach, Olsztynie, Toruniu). Rzadko pojawia się wydzielony rozdział poświęcony zadaniom archiwów (AAN, NAC, ANK, AP w Katowicach, Toruniu), zasięgowi terytorialnemu (ANK, AP w Olsztynie) czy oddziałom zamiejscowym (ANK, AP w Toruniu, Warszawie). Ze specyfiki NAC wynika obecność rozdziałów "Digitalizacja" oraz "Systemy i infrastruktura IT" stanowiących element artykułu poświęconego tej instytucji. Hasło AP w Katowicach zawiera

z kolei rozdział "Ciekawostki", w których znalazły się np. informacje o siedzibie byłego Oddziału w Oświęcimiu zajmującego blok nr 1 na terenie Państwowego Muzeum Auschwitz-Birkenau.

Jeśli chodzi o treść, hasła archiwów państwowych w Wikipedii bez względu na budowę zawierają zazwyczaj informacje dotyczące historii archiwum, a także dane o siedzibach i strukturze, zwłaszcza o oddziałach zamiejscowych oraz kadrze kierowniczej. Rzadziej pojawiają się wiadomości na temat zasobu archiwalnego. Brakuje zdecydowanie klarownego przekazu o zadaniach archiwów państwowych, o ich misji.

Tekst ponad połowy haseł (z wyjątkiem AP w Częstochowie, Gorzowie Wielkopolskim, Kaliszu, Kielcach, Koszalinie, Lesznie, Piotrkowie Trybunalskim, Płocku, Przemyślu, Radomiu, Rzeszowie, Siedlcach, Zamościu, Zielonej Górze) został wzbogacony o fotografie. Najczęściej przedstawiają one gmach archiwum (AGAD, AAN, NAC, ANK, AP w Białymstoku, Bydgoszczy, Warszawie, Gdańsku, Katowicach, Lublinie, Łodzi, Olsztynie, Opolu, Poznaniu, Suwałkach, Szczecinie Toruniu, Wrocławiu) lub budynki oddziałów zamiejscowych (AP w Katowicach Oddział w Bielsku-Białej i Oddział w Gliwicach, ANK Oddział w Bochni, AP w Warszawie Oddział w Grodzisku Mazowieckim i Oddział w Mławie). Tylko w przypadku artykułu o AP w Szczecinie zamieszczono fotografię przedstawiającą wnętrze gmachu – część magazynu. Hasło AP w Toruniu wzbogacono o zdjęcie współczesnego lokalu, ale też o fotografię siedziby dawnego Archiwum Miejskiego, czyli Ratusza.

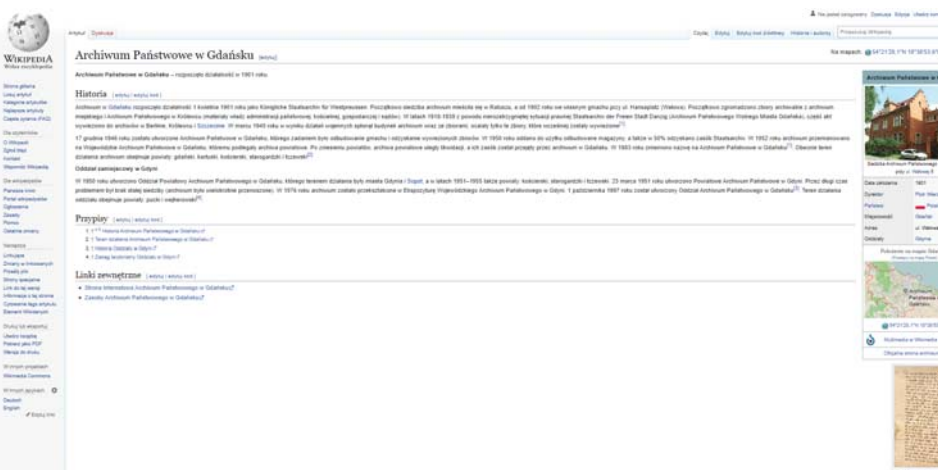

Zupełnie wyjątkowo narrację tekstową uzupełniają i wzbogacają fotografie materiałów archiwalnych z zasobu danego archiwum. W artykule o AP w Gdańsku przedstawiony został List Marcina Lutra do Rady miasta Gdańska z 1532 r. W haśle poświęconym AP w Poznaniu zamieszczono najstarszy dokument przechowywany w polskich archiwach państwowych, czyli dokument klasztoru Cystersów w Łeknie pod Wągrowcem z 1153 roku. Fotografie śląskich kartografików (mapa Andreasa Hindenberga z 1636 oraz plan Katowic z 1910 r.) zdobią artykuł traktujący o AP w Katowicach. W przypadku AGAD pojawiło się zdjęcie przykładowego dokumentu z zasobu – aktu nadania przez Zygmunta III Wazę, króla polskiego, urzędu kanclerza litewskiego Albertowi Stanisławowi Radziwiłłowi. Artykuły dotyczące AGAD, NAC i AP w Katowicach zaopatrzono w zdjęcia logo tych instytucji.

W hasłach niemal wszystkich archiwów państwowych (z wyjątkiem AP w Koszalinie i AP w Płocku) po prawej stronie umieszczona jest pewnego rodzaju zakładka. Zbiera ona wszystkie najważniejsze informacje, które w zwięzły sposób opisują instytucję. Często w tym miejscu załączone są też fotografie. Umieszczane są tam dane adresowe, mapy i współrzędne geograficzne, które wskazują lokalizację placówki, a czasem także imię i nazwisko dyrektora.

Przypisy są ważnym elementem Wikipedii, ponieważ potwierdzają, że artykuły i hasła bazują na rzetelnych informacjach. Autorzy haseł w Wikipedii dotyczących archiwów państwowych powołują się zazwyczaj na oficjalne strony internetowe poszczególnych archiwów.

Niekiedy jako źródła wskazano akty prawne (AAN, NAC, ANK, AP w Białymstoku, Katowicach, Lesznie, Opolu, Zamościu i Zielonej Górze) lub artykuły prasowe (NAC, AP w Bydgoszczy, Malborku, Opolu). Równie rzadko odwoływano się do literatury naukowej poświęconej dziejom miasta (AGAD, AP w Toruniu, Katowicach). Jedynie hasła AP w Białymstoku i AP we Wrocławiu wymienia w przypisach publikację naukową o archiwum. Przypisów zaś nie zawiera tylko artykuł poświęcony AP w Płocku.

Nieliczne hasła archiwów państwowych zawierają bibliografię (AAN, ANK, AP w Bydgoszczy, Katowicach, Lublinie, Poznaniu Wrocławiu), przy czym rzadko powoływano się na literaturę archiwistyczną. W haśle AP we Wrocławiu wskazano artykuł Elżbiety Galik na temat siedziby archiwum. Podręcznik *Archiwistyka* Haliny Robótki, Bohdana Ryszewskiego i Andrzeja Tomczaka wymieniono w bibliografii w haśle AP w Poznaniu i AAN. Kilka razy przywoływano informatory lub przewodniki po zasobie archiwalnym danego archiwum (AP w Łodzi, Olsztynie). W nielicznych przypadkach w bibliografii wymieniono monografie dziejów danego archiwum państwowego (ANK, AP w Katowicach, Lublinie).

Wiele artykułów traktujących o archiwach państwowych zawiera także rozdział zatytułowany "Linki zewnętrzne", które niemal w każdym przypadku zawierają odnośniki do portalu "Szukaj w Archiwach" i oficjalnych stron poszczególnych archiwów państwowych. W trzech przypadkach zamieszczono linki do wydawanych przez dane archiwum czasopism (AP w Gorzowie Wielkopolskim, Przemyślu i Rzeszowie). W haśle poświęconym NAC znalazły się odnośniki do strony Naczelnej Dyrekcji Archiwów Państwowych oraz do Biuletynu Informacji Publicznej.

Sporadycznie pojawiają się rozdziały zatytułowane "Zobacz też", które proponują odwiedzenie stron internetowych archiwów o podobnym charakterze działalności oraz powiązanych instytucjach. Linki zewnętrzne odsyłają do oficjalnych stron internetowych archiwów, portalu szukajwarchiwach.pl oraz do Otwartego Regionalnego Systemu Informacji Przestrzennej, zawierającego mapy historyczne

Zdecydowana większość artykułów w Wikipedii aktualizowana była w 2021 roku.

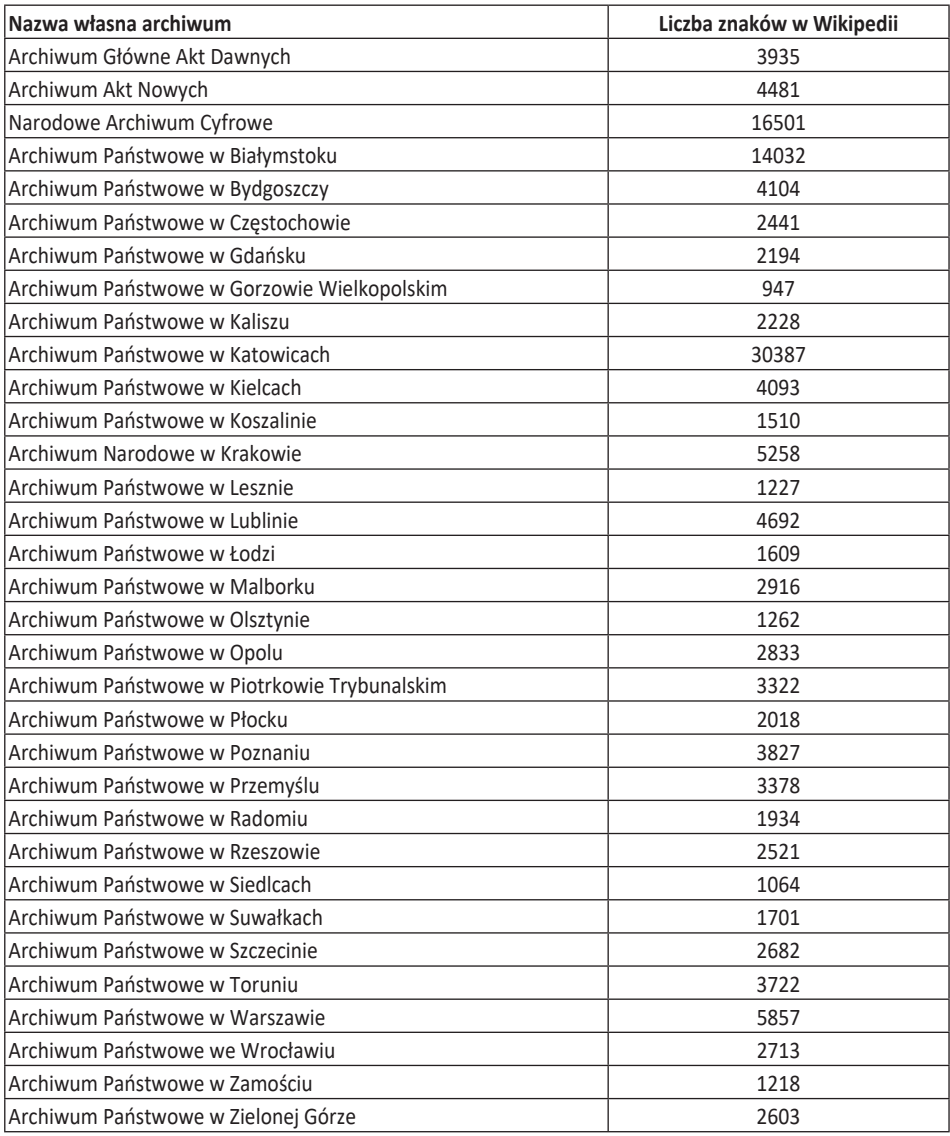

Tabela 1. Liczba znaków w artykułach poświęconych archiwom państwowym w Wikipedii

Źródło: opracowanie własne autorów na podstawie artykułów zamieszczonych w Wikipedii.

Tabela 2. Ilustracje w artykułach poświęconych archiwom państwowym w Wikipedii

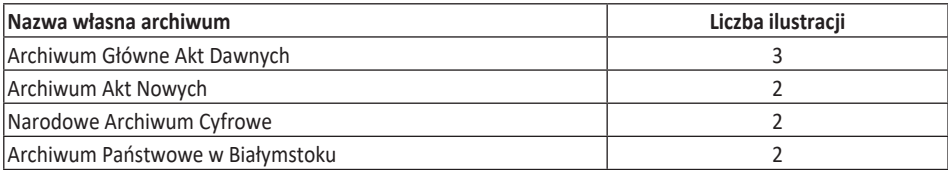

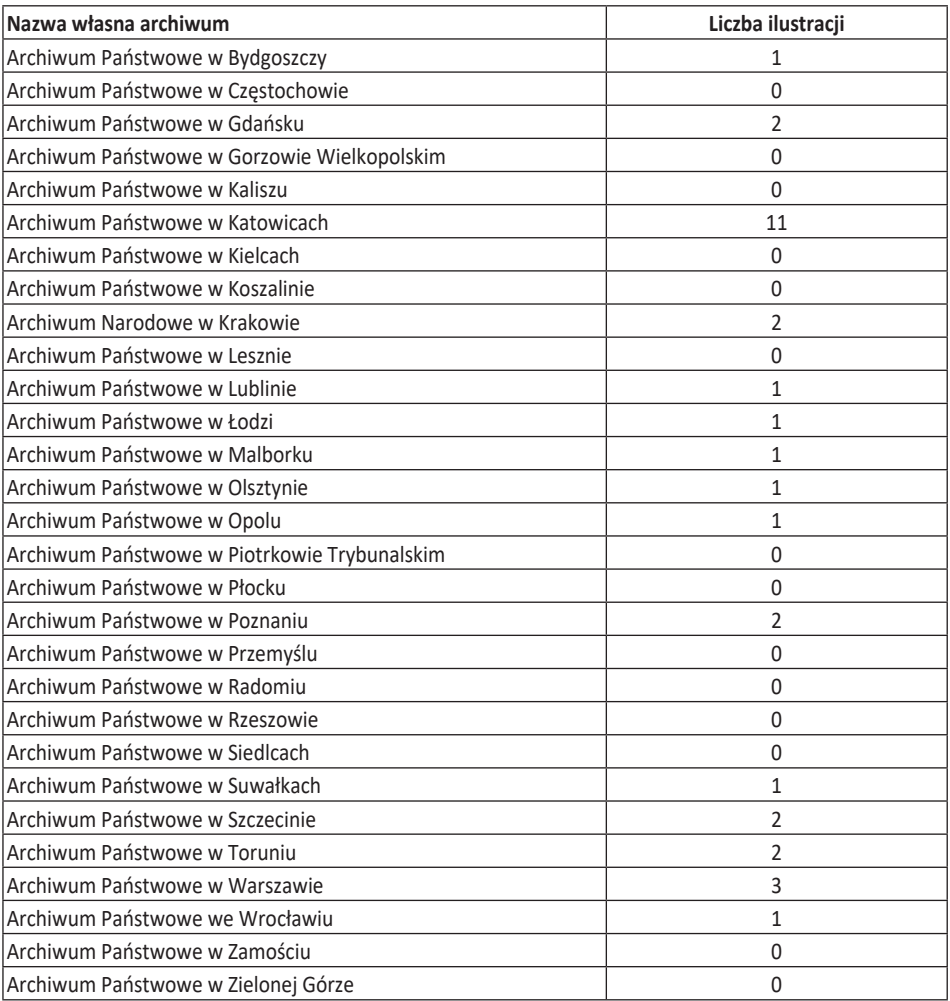

Źródło: opracowanie własne autorów na podstawie artykułów zamieszczonych w Wikipedii.

# **Archiwa wyodrębnione**

Kolejną grupą analizowanych archiwów były archiwa wyodrębnione. Przebadano 8 archiwów wyodrębnionych najwyższych organów władzy wykonawczej i ustawodawczej. Żadne z nich nie posiada swoich haseł w Wikipedii. W artykule poświęconym Sejmowi Rzeczypospolitej Polskiej, zamieszczono zdawkowe informacje na temat czytelni archiwum i udostępniania zasobu<sup>25</sup>. Do archiwów wyodrębnionych należą też archiwa organów właściwych w zakresie bezpieczeństwa i obronności. Po wpisaniu ich nazw własnych w pole wyszukiwarki Wikipedia lokuje się zazwyczaj w pierwszej

<sup>25</sup> Sejm Rzeczypospolitej Polskiej, [on-line:] https://pl.wikipedia.org/wiki/Sejm\_Rzeczypospolitej\_Polskiej – 24.05.2021.

piątce listy wyników wyszukiwania. Poprzedzają ją oficjalne strony archiwów, strona Wojskowego Biura Historycznego oraz Biuletynu Informacji Publicznej. Tylko 8 na 27 omawianych archiwów posiada hasła w Wikipedii. Są to: Archiwum Wojskowe w Toruniu, Archiwum Marynarki Wojennej, Archiwum Wojskowe w Nowym Dworze Mazowieckim, Archiwum Wojskowe w Oleśnicy, Archiwum Wojskowe w Gdyni, Centralne Archiwum Wojskowe, Archiwum Straży Granicznej, Główne Archiwum Policji.

Trzy hasła (Archiwum Wojskowe w Toruniu, Centralne Archiwum Wojskowe, Archiwum Straży Granicznej) posiadają wszystkie elementy, które świadczą o poziomie rozbudowania artykułów. Ich rozdziały skupiają się na omówieniu historii placówki, jej zadaniach, zasięgu terytorialnym, siedzibach. Niekiedy występują informacje na temat kadry kierowniczej, zasobów archiwalnych oraz struktury organizacyjnej. Wszystkie artykuły dopełnione są fotografiami budynków, w których mieszczą się archiwa. Posiadają także mapy obrazujące położenie budynków. Z racji swojej obszerności dysponują także spisem treści oraz zakładką, znajdującą się po prawej stronie, która zawiera najważniejsze informacje w pigułce.

Stałym elementem omawianych haseł są przypisy. Wykazują one źródła, z których czerpano informacje podczas tworzenia haseł. Najczęściej są to strony internetowe archiwów, niekiedy literatura naukowa, Biuletyn Informacji Publicznej czy serwis Ministerstwa Obrony Narodowej. Rozdziały "Zobacz też" odsyłają do stron pokrewnych. Bibliografia wskazuje na korzystanie z różnego rodzaju stron internetowych podejmujących tematykę archiwów wojskowych lub oficjalnych stron tych archiwów. Hasła są aktualizowane dość systematycznie<sup>26</sup>.

Kolejne trzy archiwa (Archiwum Wojskowe w Nowym Dworze Mazowieckim, Archiwum Wojskowe w Oleśnicy, Archiwum Wojskowe w Gdyni) posiadają znacznie mniej rozbudowane hasła, skupiające się na ich historii archiwum oraz zadaniach. Nie ma w nich fotografii, a jedynie mapy z położeniem archiwów oraz zakładki z najważniejszymi informacjami. Opatrzone są krótkimi spisami treści. Rozdziały "Zobacz też" zachęcają do przeglądnięcia artykułu Centralnego Archiwum Wojskowego zamieszczonego w Wikipedii. Przypisy odwołują się do aktów prawnych, oficjalnych stron internetowych archiwów. Bibliografia z kolei odsyła do strony internetowej Wojskowego Biura Historycznego, informatora o zasobie archiwum lub innych publikacji. Hasła w Wikipedii aktualizowane były głównie w 2018 roku<sup>27</sup>.

Ostatnie dwa artykuły (Główne Archiwum Policji, Archiwum Marynarki Wojennej) pozbawione są elementów fotograficznych, map z lokalizacją oraz zakładki z najważniejszymi informacjami. Jedno archiwum (Główne Archiwum Policji) posiada

<sup>26</sup> Archiwum Wojskowe w Toruniu, [on-line:] https://pl.wikipedia.org/wiki/Archiwum\_Wojskowe\_w\_Toruniu – 24.05.2021; Centralne Archiwum Wojskowe, [on-line:] https:// pl.wikipedia.org/wiki/Centralne\_Archiwum\_Wojskowe – 24.05.2021; Archiwum Straży Granicznej, [on-line:] https://pl.wikipedia.org/wiki/Archiwum\_Straży\_Granicznej – 24.05.2021.

<sup>27</sup> Archiwum Wojskowe w Nowym Dworze Mazowieckim, [on-line:] https://pl.wikipedia.org/wiki/Archiwum\_Wojskowe\_w\_Nowym\_Dworze\_Mazowieckim – 24.05.2021; Archiwum Wojskowe w Oleśnicy, [on-line:] https://pl.wikipedia.org/wiki/Archiwum\_Wojskowe\_w\_Oleśnicy – 24.05.2021; Archiwum Wojskowe w Gdyni, [on-line:] https://pl.wikipedia.org/wiki/Archiwum\_Wojskowe\_w\_Gdyni – 24.05.2021.

hasło, które opisuje historię placówki, podstawy prawne, współpracę z IPN oraz zasób archiwalny. Odsyłacz kieruje do konkretnych zagadnień znajdujących się na stronie Biuletynu Informacji Publicznej<sup>28</sup>.

Drugi artykuł (Archiwum Marynarki Wojennej) sprowadza się do podania zwięzłych informacji na temat zadań archiwum i zmian organizacyjnych. Przypisy odwołują się głównie do aktów prawnych, a linki zewnętrzne odsyłają do artykułu poszerzającego tematykę archiwum29.

Nie istnieje odrębny artykuł poświęcony archiwum Instytutu Pamięci Narodowej – Komisji Ścigania Zbrodni przeciwko Narodowi Polskiemu, ani oddziałowym archiwom IPN. W haśle ogólnym Instytutu znajduje się podrozdział dostarczający podstawowych informacji na temat archiwum IPN, w szczególności jego zadań oraz posiadanego zasobu. Załączone zostało również zdjęcie wnętrza archiwum znajdującego się w dawnej siedzibie IPN30.

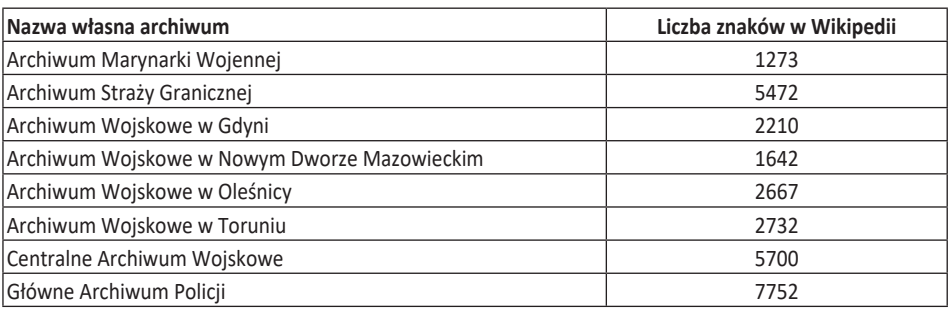

Tabela 3. Liczba znaków w artykułach poświęconych archiwom wyodrębnionym w Wikipedii

Źródło: opracowanie własne autorów na podstawie artykułów zamieszczonych w Wikipedii.

Tabela 4. Liczba ilustracji w artykułach poświęconych archiwom wyodrębnionym w Wikipedii

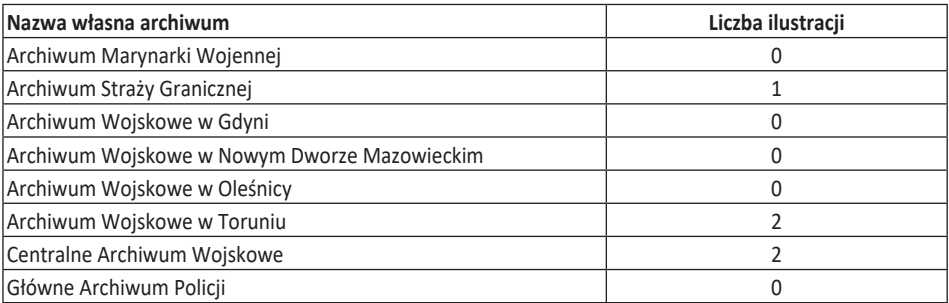

Źródło: opracowanie własne autorów na podstawie artykułów zamieszczonych w Wikipedii.

28 Główne Archiwum Policji, [on-line:] https://pl.wikipedia.org/wiki/Główne\_Archiwum\_ Policji – 24.05.2021.

29 Archiwum Marynarki Wojennej, [on-line:] https://pl.wikipedia.org/wiki/Archiwum\_Marynarki\_Wojennej – 24.05.2021.

30 Instytut Pamięci Narodowej, [on-line:] https://pl.wikipedia.org/wiki/Instytut\_Pamięci\_Narodowej – 24.05.2021.

#### **Archiwa z powierzonym zasobem**

Przebadano także pięć archiwów z powierzonym zasobem: Archiwum Polskiej Akademii Nauk w Warszawie, Archiwum Głównego Urzędu Statystycznego, Archiwum Zamku Królewskiego w Warszawie oraz Archiwum Polskiej Akademii Nauk i Polskiej Akademii Umiejętności w Krakowie. Tylko jedno z nich (Archiwum Polskiej Akademii Nauk w Warszawie) posiada artykuł w Wikipedii. Jego treść jest mało rozbudowana i zawiera tylko najważniejsze informacje na temat dziejów instytucji, powstania archiwum oraz gromadzonego zasobu. W bibliografii autor powołuje się na artykuł z wydawnictwa wewnętrznego instytucji. Aktualizacja tego artykułu nastąpiła w 2021 roku<sup>31</sup>.

#### **Archiwa szkół wyższych**

Analizie poddano archiwa 18 uniwersytetów, 6 akademii wychowania fizycznego, 6 uczelni rolniczych, 9 uczelni medycznych, 2 uczelnie pedagogiczne, 8 uczelni teologicznych, 19 uczelni artystycznych, 25 uczelni technicznych i 5 uczelni ekonomicznych oraz 2 uczelni morskich.

Tylko dwa archiwa uniwersyteckie posiadają artykuły w Wikipedii: Archiwum Uniwersytetu Mikołaja Kopernika w Toruniu oraz Archiwum Uniwersytetu Wrocławskiego. Po wpisaniu ich nazw własnych w pole wyszukiwarki w pierwszym przypadku Wikipedia znajduje się na 3 miejscu listy wyników wyszukiwania, zaraz po stronie internetowej archiwum oraz po stronie wydawnictwa uczelni. W drugim przypadku Wikipedia znajduje się na drugiej stronie listy wyszukiwania.

Oba hasła są bardzo rozbudowane i podzielone na rozdziały, przy czym obszerniejszy jest artykuł na temat Archiwum UMK. Treść koncentruje się na historii powstania archiwów, strukturze, siedzibach, kadrze kierowniczej, zasobie archiwalnym i zadaniach archiwów. Z racji znacznej liczby rozdziałów posiadają spis treści oraz informacje w pigułce umieszczone po prawej stronie. Nie brakuje, zwłaszcza jeśli chodzi o Archiwum UMK, różnorodnych fotografii przedstawiających m.in siedzibę archiwum, wybrane materiały archiwalne i pracowników.

Przypisy i bibliografia wskazują na czerpanie informacji przez autora artykułu z oficjalnych stron internetowych archiwów, regulaminów organizacyjnych oraz literatury naukowej poświęconej tymże archiwom.

Warto dodać, że w niektórych artykułach poświęconych uniwersytetom (Uniwersytet im. Adama Mickiewicza w Poznaniu, Uniwersytet Warszawski, Uniwersytet Śląski w Katowicach) znajdują się wzmianki na temat istniejących w ich strukturach archiwów32.

<sup>31</sup> Archiwum Polskiej Akademia Nauk w Warszawie, [on-line:] https://pl.wikipedia. org/wiki/Archiwum\_Polskiej\_Akademii\_Nauk – 21.05.2021.

<sup>32</sup> Uniwersytet im. Adama Mickiewicza w Poznaniu, [on-line:] https://pl.wikipedia. org/wiki/Uniwersytet\_im.\_Adama\_Mickiewicza\_w\_Poznaniu – 20.05.2021; Uniwersytet Warszawski, [on-line:] https://pl.wikipedia.org/wiki/Uniwersytet\_Warszawski – 20.05.2021;

Tabela 5. Liczba znaków w artykułach poświęconych archiwom uniwersytetów w Wikipedii

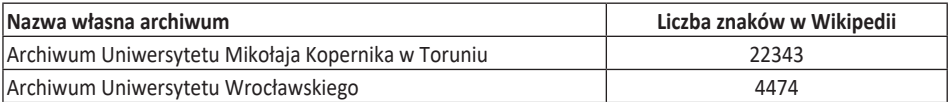

Źródło: opracowanie własne autorów na podstawie artykułów zamieszczonych w Wikipedii.

Tabela 6. Liczba ilustracji w artykułach poświęconych archiwom uniwersytetów w Wikipedii

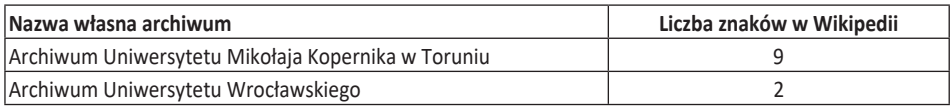

Źródło: opracowanie własne autorów na podstawie artykułów zamieszczonych w Wikipedii.

# **Archiwa kościelne**

Badaniem objęto także hasła archiwów kościelnych w Wikipedii, które należą do rzadkości. Po wpisaniu w pole wyszukiwarki nazw własnych archiwów kościelnych odnośnik do Wikipedii zwykle zajmuje 3 lub 4 miejsce na liście wyszukiwania. Przed Wikipedią występują strony internetowe archiwów kościelnych, strony archidiecezji.

Trzy spośród 14 archiwów archidiecezjalnych w Polsce posiadają hasła w Wikipedii: Archiwum Archidiecezjalne (dalej: AA) w Gnieźnie, Poznaniu, Lublinie. Artykuły składają się z treści dotyczących historii powstania, kadry kierowniczej oraz zmian organizacyjnych. W haśle poświęconym AA w Gnieźnie wymieniono także najważniejsze dokumenty z jego zasobu oraz zamieszczono fotografię Karty Złotego Kodeksu Gnieźnieńskiego. Natomiast hasło o AA w Poznaniu wzbogacają zdjęcia siedziby tej placówki. W przypadku AA w Lublinie i AA w Poznaniu umieszczono także mapy z aktualną lokalizacją placówek oraz współrzędne geograficzne. Częściej od rozdziałów poświęconych przypisom występują linki zewnętrzne, które odsyłają do oficjalnych stron internetowych archiwów archidiecezjalnych<sup>33</sup>.

Jeszcze gorsza sytuacja panuje w przypadku archiwów diecezjalnych. Obecnie tylko dwie placówki mają swoje artykuły w Wikipedii: Archiwum Diecezjalne Płockie oraz Archiwum Akt Dawnych Diecezji Toruńskiej. Są to artykuły średnio rozbudowane, zawierające informacje na temat historii powstania archiwum diecezjalnego i jego zasobu, dane adresowe, mapę oraz fotografie budynków, w których mieszczą się archiwa. Rozdziały "Zobacz także" oraz linki zewnętrzne odsyłają do haseł

Uniwersytet Śląski w Katowicach, [on-line:] https://pl.wikipedia.org/wiki/Uniwersytet\_Śląski w Katowicach – 20.05.2021.

<sup>33</sup> Archiwum Archidiecezjalne w Gnieźnie, [on-line:] https://pl.wikipedia.org/wiki/ Archiwum\_Archidiecezjalne\_w\_Gnieźnie – 20.05.2021; Archiwum Archidiecezjalne w Poznaniu, [on-line:] https://pl.wikipedia.org/wiki/Archiwum\_Archidiecezjalne\_w\_Poznaniu – 20.05.2021; Archiwum Archidiecezjalne w Lublinie, [on-line:] https://pl.wikipedia.org/wiki/ Archiwum\_Archidiecezjalne\_w\_Lublinie – 20.05.2021.

w Wikipedii dotyczących tematów pokrewnych m.in. diecezji, archiwów, religii czy muzeów. Przypisy i bibliografia odwołują się do literatury naukowej lub stron internetowych archiwów diecezjalnych i stron pokrewnych<sup>34</sup>.

W internetowej encyklopedii istnieje również artykuł poświęcony Archiwum Arcybiskupa Eugeniusza Baziaka, które jest określane jako archiwum kościelne, przechowujące materiały archiwalne wytworzone na terenie dawnej archidiecezji lwowskiej. Średnio rozbudowane hasło koncentruje się głównie na historii powstania tego archiwum oraz na informacjach o jego zasobie. Bibliografia wymienia literaturę naukową. Artykuły badanych archiwów kościelnych w Wikipedii zazwyczaj były aktualizowane w 2020 roku.

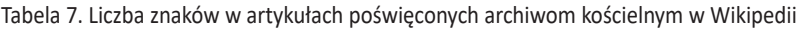

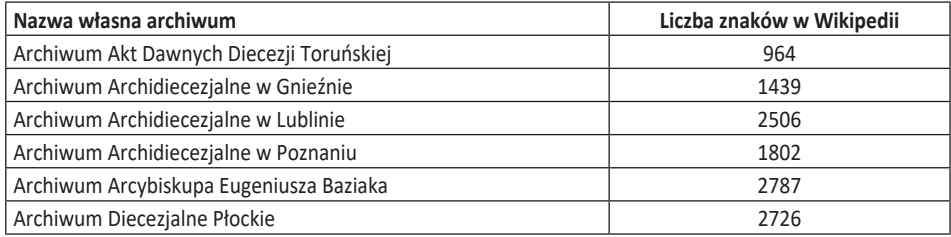

Źródło: opracowanie własne autorów na podstawie artykułów zamieszczonych w Wikipedii.

Tabela 8. Liczba ilustracji w artykułach poświęconych archiwom kościelnym w Wikipedii

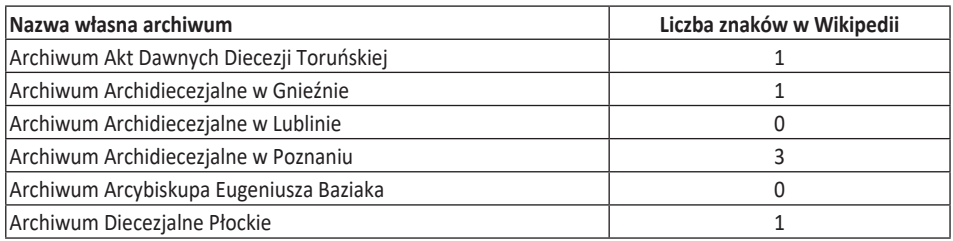

Źródło: opracowanie własne autorów na podstawie artykułów zamieszczonych w Wikipedii.

# **Autorstwo haseł**

Ważną kwestią jest autorstwo haseł poświęconych poszczególnym archiwom. W większości przypadków jest ono niemożliwe do ustalenia, bowiem wielu twórców posługuje się pseudonimami. Niemniej jednak w kilku przypadkach wiadomo, że wpływ na zawartość haseł mieli archiwiści. I tak np. zmian w tekście dotyczącym

<sup>34</sup> Archiwum Diecezjalne Płockie, [on-line:] https://pl.wikipedia.org/wiki/Archiwum\_Diecezjalne\_Płockie – 20.05.2021; Archiwum Akt Dawnych Diecezji Toruńskiej im. ks. Alfonsa Mańkowskiego, [on-line:] https://pl.wikipedia.org/wiki/Archiwum\_Akt\_Dawnych\_ Diecezji\_Toruńskiej – 20.05.2021.

AP w Białymstoku dokonywał pracownik tejże instytucji Bartłomiej Samarski35. Z kolei w przypadku hasła AP w Łodzi treść hasła była edytowana przez archiwistkę Elżbietę Czajkę36. Pracownicą nieokreślonego archiwum państwowego była osoba występująca pod pseudonimem "Kustoszka", która zmieniała i poprawiała hasła AP w Białymstoku, Lublinie i Poznaniu oraz ANK37. Wiele wskazuje, że osoba pod pseudonimem "Crashzeroo" to także archiwista odpowiedzialny za zmiany w hasłach AP w Malborku, Poznaniu, Przemyślu, Siedlcach i Toruniu38. Być może archiwalne konotacje posiadał użytkownik profilu "Archivald", który ingerował w treść hasła AP w Kaliszu<sup>39</sup>. Wiadomo, że osoba używająca nicku "Archeo16", która dokonywała edycji w treści dotyczących AP w Lublinie, to osoba prowadząca kwerendy

w archiwach40. W większości jednak twórcy poszczególnych haseł dedykowanych archiwom pozostają anonimowi. Tylko w przypadku haseł AP w Olsztynie i AP w Koszalinie użytkownikami były osoby używające nicków pochodzących od nazw tych archiwów, co świadczy, że zapewne opracowanie haseł było inicjatywą danej placówki<sup>41</sup>.

#### **Zakończenie**

35 [On-line:] https://pl.wikipedia.org/w/index.php?title=Archiwum\_Państwowe\_w\_ Białymstoku&action=history – 20.01.2022.

36 [On-line:] https://pl.wikipedia.org/w/index.php?title=Archiwum\_Państwowe\_w\_ Łodzi&action=history; https://pl.wikipedia.org/wiki/Wikipedysta:ECzajka – 20.01.2022.

37 [On-line:] https://pl.wikipedia.org/wiki/Wikipedystka:Kustoszka – 20.01.2022; [on-line:] https://pl.wikipedia.org/w/index.php?title=Archiwum\_Narodowe\_w\_Krakowie& dir=prev&action=history – 20.01.2022; [on-line:] https://pl.wikipedia.org/w/index.php?title=Archiwum\_Państwowe\_w\_Lublinie&action=history – 20.01.2022; [on-line:] https:// pl.wikipedia.org/w/index.php?title=Archiwum\_Państwowe\_w\_Poznaniu&dir=prev&action=history – 20.01.2022; [on-line:] https://pl.wikipedia.org/w/index.php?title=Archiwum\_Państwowe\_w\_Białymstoku&action=history – 20.01.2022.

38 [On-line:] https://pl.wikipedia.org/w/index.php?title=Archiwum\_Państwowe\_w\_ Malborku&action=history – 20.01.2022; [on-line:] https://pl.wikipedia.org/w/index. php?title=Archiwum\_Państwowe\_w\_Poznaniu&dir=prev&action=history – 20.01.2022; [on-line:] https://pl.wikipedia.org/w/index.php?title=Archiwum\_Państwowe\_w\_ Przemyślu&action=history – 20.01.2022; [on-line:] https://pl.wikipedia.org/w/index. php?title=Archiwum\_Państwowe\_w\_Siedlcach&action=history – 20.01.2022; [on-line:] https:// pl.wikipedia.org/w/index.php?title=Archiwum\_Państwowe\_w\_Toruniu&action=history – 20.01.2022.

39 [On-line:] https://pl.wikipedia.org/w/index.php?title=Archiwum\_Państwowe\_w\_ Kaliszu&action=history – 20.01.2022

40 [On-line:] https://pl.wikipedia.org/w/index.php?title=Archiwum\_Państwowe\_w\_ Lublinie&action=history; https://pl.wikipedia.org/wiki/Wikipedysta:Archeo16 – 20.01.2022.

41 [On-line:] https://pl.wikipedia.org/w/index.php?title=Archiwum\_Państwowe\_w\_ Olsztynie&action=history – 20.01.2022; [on-line:] https://pl.wikipedia.org/w/index.php?title=Archiwum\_Państwowe\_w\_Koszalinie&action=history – 20.01.2022.

Obecność archiwów polskich w Wikipedii jest wciąż niedostateczna. Wyjątkiem są tutaj archiwa państwowe, ponieważ wszystkie posiadają swoje hasła, które w dużej mierze cechują się obszernością treści, wzbogaconą o zdjęcia, mapy oraz inne elementy. Artykuły oparte są na źródłach pochodzących z oficjalnych stron internetowych archiwów, aktów prawnych, literatury naukowej. Archiwa wyodrębnione poza archiwami wojskowymi (Archiwum Wojskowe w Toruniu, Archiwum Marynarki Wojennej, Archiwum Wojskowe w Nowym Dworze Mazowieckim, Archiwum Wojskowe w Oleśnicy, Archiwum Wojskowe w Gdyni, Centralne Archiwum Wojskowe) oraz Archiwum Straży Granicznej i Głównym Archiwum Policji, które posiadają rozbudowane hasła, są nieobecne w Wikipedii. Jeszcze gorzej wygląda sytuacja, gdy chodzi o archiwa z powierzonym zasobem oraz archiwa uniwersyteckie. Tylko trzy placówki posiadają swoje artykuły w Wikipedii (Archiwum PAN, Archiwum UMK i Archiwum UWr). Z archiwów kościelnych odnotowano hasła trzech archiwów archidiecezjalnych (Archiwum Archidiecezjalne w Gnieźnie, Poznaniu, Lublinie) i dwóch diecezjalnych (Archiwum Diecezjalne Płockie oraz Archiwum Akt Dawnych Diecezji Toruńskiej) oraz Archiwum Arcybiskupa Eugeniusza Baziaka.

Analiza wykazała stosowanie jednego schematu układu treści w artykułach, który jest zależny od przyjętej formy w edytorze artykułów. Można zauważyć pewne zależności, m.in. dotyczące artykułów bardziej rozbudowanych, posiadających spisy treści, które ułatwiają nawigację po rozdziałach, dodatkowo często podzielone są także na podrozdziały, które odznaczone są np. pogrubieniem tekstu lub inną czcionką. Artykuły składają się także z zakładek, które zawierają najistotniejsze informacje przy obszerniejszych hasłach.

W kwestii samej analizy treści, wywnioskować można, iż archiwa posiadają różnorodne hasła, najczęściej jednak poświęcone dziejom instytucji, strukturze organizacyjnej, rzadziej zadaniom oraz posiadanym archiwaliom. Bardzo słabo natomiast wyartykułowana jest misja archiwów. Dlatego można śmiało postawić tezę, że hasła te tylko w pewnym stopniu spełniają swoją funkcję, nie dostarczają na ogół informacji o sensie istnienia archiwów, ich działalności i zasobie. A pamiętać trzeba, że instytucje te są wciąż w społeczeństwie słabo rozpoznane. W artykułach kolejnym stałym elementem są hiperlinki, składające się na sieć powiązań różnych haseł w Wikipedii. Linki zewnętrzne odsyłają zazwyczaj do oficjalnych stron internetowych archiwów czy aktów prawnych. Wikipedia w ten sposób zwiększa dostęp do witryn internetowych archiwów. Warto wspomnieć o polu kategorii, które skupia w jednym miejscu linki do haseł pokrewnych, funkcjonujących w Wikipedii.

Zdjęcia budynków archiwów i posiadanych materiałów archiwalnych pozwalają użytkownikom zapoznać się z placówką, w pewien sposób mogą promować instytucję. Ich występowanie wzbogaca część tekstową artykułów. Podobną rolę odgrywają mapy, które pozwalają w łatwy sposób zapoznać się z lokalizacją archiwum. Te dwa elementy występują bardzo często przy rozbudowanych hasłach archiwów.

Niemniej ważną rolę w badaniu odegrały także elementy haseł zawierające przypisy czy bibliografię. Ich analiza pozwoliła stwierdzić, że autorzy artykułów powołują się zazwyczaj na oficjalne strony internetowe archiwów, akty prawne, rzadziej literaturę naukową, różnego typu informatory o zasobach, przewodniki czy artykuły i opracowania.

Aktualność haseł to również bardzo istotna kwestia. Badanie wykazało, że hasła polskich archiwów były regularnie aktualizowane.

W świetle przeprowadzonej analizy trzeba także zauważyć, że same archiwa miały znikomy wpływ na treść haseł im poświęconych dostępnych w Wikipedii.

# **Bibliografia**

- Adamiec A., *Udział polskich i ukraińskich bibliotek akademickich w Wikipedii*, [w:] *Informacyjna przestrzeń biblioteki akademickiej. Polsko-ukraińskie doświadczenia. Materiały z Międzynarodowej Konferencji Naukowo-Praktycznej "Międzynarodowa Naukowo-Praktyczna Konferencja "Przestrzeń", Lwów 18–19 maja 2017*, Lwów 2017.
- Cybulska P., *Kto tworzy największą encyklopedię świata? Analiza wewnętrznych danych Wikipedii, "Progress"* 2018, nr 4.
- Dorożyński J., *Wikipe dia przegląd przedsięwzięcia w ujęciu ogólnym i lokalnym (polskim)*, [w:] *Społeczeństwo informacyjne: krok naprzód, dwa kroki wstecz*, red. P. Sienkiewicz, J. S. Nowak, Katowice 2008.
- Kopeć K. D., *Otwarty charakter encyklopedii. Wikipedia jako źródło informacji w cyfrowym świecie*, "Studia Humanistyczne AGH" 2016, t. 15.
- Marcinkowski P., *Wikipedia czarny sen bibliotekarzy?*, "Elektroniczna Biblioteka" 2009, nr 2.
- Masny A., *Muzea narodowe w Wikipedii struktura i język komunikatu: analiza językowo-stylistyczna tekstów dotyczących polskich muzeów narodowych, zamieszczonych w Wikipedii, pod względem celowości i przydatności użytych środków językowych do wyrażenia treści*, "Rocznik Muzeum Narodowego w Kielcach" 2011, nr 26.
- Ochmański M., *Czy Wikipedia może być przydatna w nauczaniu historii książki i bibliotek?*, "Przegląd Biblioteczny" 2017, nr 1.
- Tereszkiewicz A., *Analiza gatunkowa encyklopedii internetowej Wikipedia*, "Biuletyn Polskiego Towarzystwa Językoznawczego = Bulletin de la Société Polonaise de Linguistique" 2006, t. LXII.

# **Polish archives in Wikipedia – analysis of entry contents**

#### **Abstract**

The aim of this article is to examine the presence of Polish archives in Wikipedia and attempt to answer the question about the image of these institutions appearing in this space. Entries from state archives, separate archives, those with entrusted sources, university and church archives were analysed in terms of the number of characters in a given article, structure, complexity and content. Particular attention was paid to elements such as maps and illustrations. The authorship of individual entries was also examined. The presence of Polish archives in Wikipedia is insufficient. State archives are represented the most in this respect. All 33 facilities have their own entry on the portal. These articles are generally quite

extensive. On the other hand, separate archives, apart from military archives, Border Guard Archive and Central Police Archive, are virtually absent from Wikipedia. The situation is even worse when it comes to archives with entrusted resources and university archives. Only three such archives are present in Wikipedia. As far as church archives are concerned, five entries for such institutions were recorded. Individual articles usually contain data on the history of individual institutions, their organisational structure, less often information on tasks and archival resources. The weakly emphasised mission of the archives is striking. Therefore, it should be concluded that these entries fulfil their function only to a certain extent as they generally do not provide information about the purpose of archives, their activities and resources.

Keywords: archives, Wikipedia, state archives, separate archives, archives with entrusted resources, church archives.